Prohledávání stavového prostoru State space search

#### Jan Kybic

<http://cmp.felk.cvut.cz/~kybic> <kybic@fel.cvut.cz>

#### 2016–2017

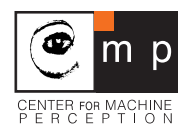

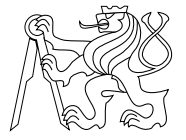

[Stavový prostor](#page-1-0)

[Prohledávání do hloubky](#page-7-0)

[Prohledávání do šířky](#page-25-0)

<span id="page-1-0"></span>[Informované prohledávání](#page-38-0)

## Prohledávání stavového prostoru State space search

## Stavový prostor

- $\blacktriangleright$  Množina stavů  $S$ .
- ► Počáteční stav so  $\in S$ .
- ► Množina cílových stavů  $T \subset S$ .
- $\blacktriangleright$  Seznam akcí A.
- ► Přechodová funkce  $f : S \times A \rightarrow S$  (nemusí být úplná).

Hledáme sekvenci akcí  $a_1, a_2, \ldots, a_N$  z A a sekvenci stavů začínající  $s_0$  a splňující  $s_i = f(s_{i-1}, a_i)$  z S, která převede systém do žádaného cílového stavu  $s_N \in \mathcal{T}$ .

## Prohledávání stavového prostoru State space search

## Stavový prostor

- $\blacktriangleright$  Množina stavů  $S$ .
- ► Počáteční stav so  $\in S$ .
- ► Množina cílových stavů  $T \subset S$ .
- $\blacktriangleright$  Seznam akcí A.
- ► Přechodová funkce  $f : S \times A \rightarrow S$  (nemusí být úplná).

Hledáme sekvenci akcí  $a_1, a_2, \ldots, a_N$  z A a sekvenci stavů začínající  $s_0$  a splňující  $s_i = f(s_{i-1}, a_i)$  z S, která převede systém do žádaného cílového stavu  $s_N \in \mathcal{T}$ .

Následník:  $t \in succ(s)$   $\Leftrightarrow$  ∃a  $\in$  A;  $f(s, a) = t$ 

# Příklady prohledávání stavového prostoru

- **Plánování cesty (např. autem), procházení bludištěm**
- **Plánování pohybu robotů**
- **Plánování výrobních postupů**
- <sup>I</sup> Řešení hlavolamů (např. Rubikova kostka)
- <sup>I</sup> Řešení diskrétních problémů s omezeními (např. Sudoku)

# Koza, vlk, zelí

- ▶ Na břehu je koza, vlk, zelí, muž a loď.
- ▶ Do lodě se vejde jen muž a jedna věc.
- ▶ Bez dozoru muže sežere vlk kozu a koza zelí.
- ▶ Jak přesunout vše na druhý břeh?

# Stavy a přechody

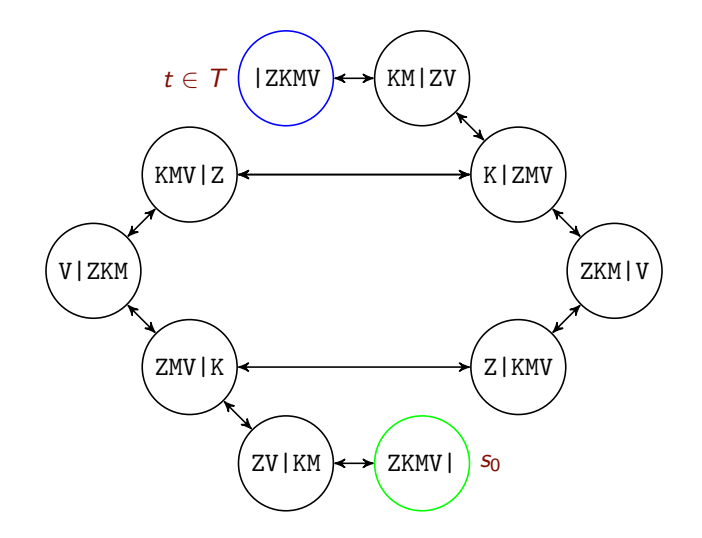

Hledáme cestu z počátečního do koncového stavu.

[Stavový prostor](#page-1-0)

### [Prohledávání do hloubky](#page-7-0)

[Prohledávání do šířky](#page-25-0)

<span id="page-7-0"></span>[Informované prohledávání](#page-38-0)

## Prohledávání do hloubky Depth first search (DFS), backtracking

V každém stavu zkusím něco udělat. Když už to nejde, tak se vrátím a zkusím něco jiného.

- $\blacktriangleright$  Pokud isem v cíli, hotovo.
- $\blacktriangleright$  Existuje-li neprozkoumaný následník, rekurzivně ho prozkoumám.
- ▶ Pokud neexistuje, vrátím se o jednu akci zpět.
- **Prozkoumané uzly si označuji.**
- $\triangleright$  Pamatuji si, jak jsem se do aktuálního uzlu dostal.

#### Vyhledávací strom (Search tree)

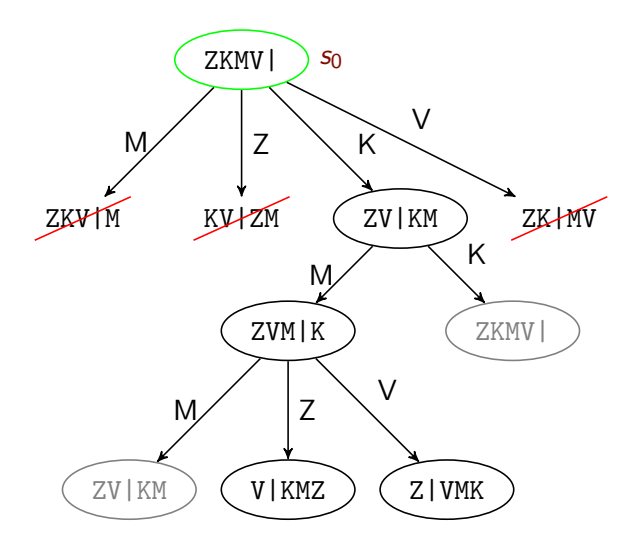

Vyhledávací strom  $\neq$  graf přechodů.

#### Vyhledávací strom (Search tree)

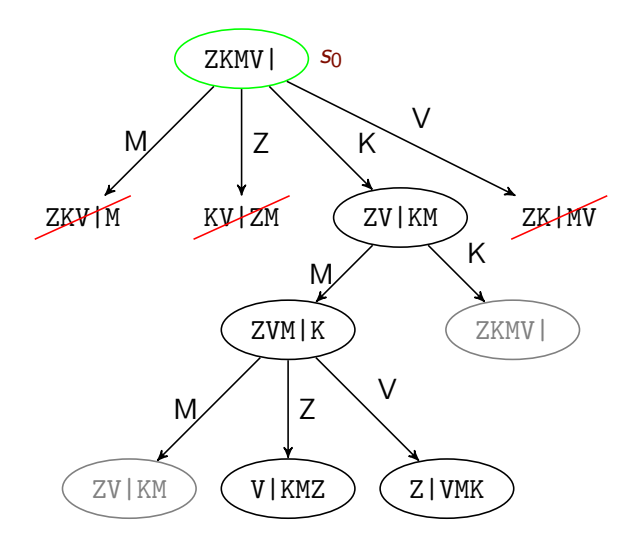

Vyhledávací strom  $\neq$  graf přechodů. Zkuste dokreslit.

## Prohledávání do hloubky — nalezení všech stavů

Prohledá stavový prostor do hloubky maxdepth počínaje stavem problem. Vrátí množinu nalezených stavů.

```
def all_states(problem,maxdepth=10):
  visited=set()
  def all_states_internal(state,depth):
    nonlocal visited
    if depth<maxdepth and state not in visited:
      visited|={state} # označ stav jako navštívený
      for s in state.succ(): # všechny následovníci
          all_states_internal(s,depth+1)
  all_states_internal(problem,0)
  return visited
```
## Prohledávání do hloubky — nalezení všech stavů

Prohledá stavový prostor do hloubky maxdepth počínaje stavem problem. Vrátí množinu nalezených stavů.

```
def all_states(problem,maxdepth=10):
  visited=set()
  def all_states_internal(state,depth):
   nonlocal visited
    if depth<maxdepth and state not in visited:
      visited|={state} # označ stav jako navštívený
      for s in state.succ(): # všechny následovníci
          all_states_internal(s,depth+1)
  all_states_internal(problem,0)
  return visited
```

```
def print_all_states(problem,maxdepth=10):
  states=all_states(problem,maxdepth=maxdepth)
  for s in states:
    print(s, " -> ", ", ".join(map(str, s.succ())))
```
Soubor dfs.py.  $10/45$ 

## Stavy

def print\_states(): # definováno v modulu kozavlkzeli dfs.print\_all\_states(KozaVlkZeli())

```
import kozavlkzeli
kozavlkzeli.print_states() # volá 'all_states'
```
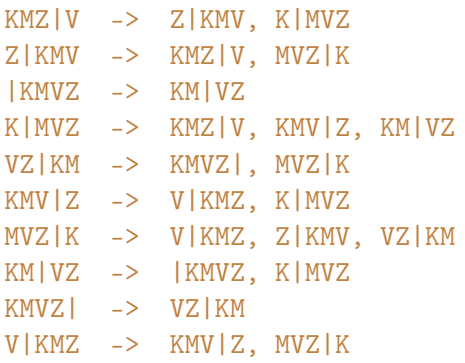

# Prohledávání do hloubky — nalezení řešení

- ▶ Zastavím se po dosažení koncového stavu.
- **Pamatuji si posloupnost stavů od**  $s_0$  **do aktuálního.**

```
def solve(problem,maxdepth=10):
  """ Vrátí posloupnost stavů nebo None """
  visited=set()
  def solve_internal(state,depth):
   nonlocal visited
    if depth<maxdepth and state not in visited:
      if state.final(): # koncový stav?
         return [state]
      visited|={state} # označ stav jako navštívený
      for s in state.succ():
          r=solve_internal(s,depth+1)
          if r: # řešení nalezeno
            return [state]+r # méně efektivní
      return None # řešení nenalezeno
  return solve_internal(problem,0)
```
# Příklad

```
def solve_kozavlkzeli(maxdepth=10):
  sol=dfs.solve(KozaVlkZeli(),maxdepth)
  if sol:
    print(" -> ", join(map(str, sol)))else:
    print("Řešení nenalezeno.")
```
import kozavlkzeli

```
kozavlkzeli.solve_kozavlkzeli()
```

```
ZKMV| -> ZV| KN -> ZMV| K -> V| ZKN -> KMV| Z ->
  K|ZMV -> KM|ZV -> |ZKMV
```
# Implementace problému (1)

```
class KozaVlkZeli:
  """ stav problému = (levý_břeh,pravý_břeh), podmnožiny "MKVZ"
      akce = co je převáženo, tedy např. set("KZ")
  """"
```

```
def __init__(self,state=(frozenset("KVZM"),frozenset())):
  """ nastaví počáteční stav """
  self.state=state
```

```
def final(self):
  """ je toto konečný stav? """
  return len(self.state[0]) == 0
```
#### $\begin{array}{c} \hline \textbf{L} \end{array}$ Oddělili jsme problém a jeho řešení.

# Implementace problému (2)

```
actions=list(map(frozenset,["KM","ZM","VM","M"])) # prom. třídy
```

```
def succ(self):
  """ vrátí přípustné akce v daném stavu """
 def safe(sset):
    """ Zkontroluj, zda 'aset' neobsahuje nepovolené dvojice """
   return not ( frozenset("KZ")<=aset or frozenset("KV")<=aset )
 i=0 if "M" in self.state[0] else 1 # odkud jedeme
 successors = [ \qquad \qquad # \; n \& \; length offor aset in self.actions: # možné akce
    if aset \leq self.state[i]: # ano, lze odvézt
     newstate=[None,None]
     newstate[i] = self.state[i] - asetnewstate[1-i]=self.state[1-i] | aset
      if safe(newstate[i]): # bezpečná situace?
         successors+=[KozaVlkZeli(tuple(newstate))]
 return successors
```
## Implementace problému (3) Speciální metody

```
# zamezení duplikací pro vkládání do množiny
def \_\_eq(gelf,a):return self.state==a.state
def __hash__(self):
  return hash(self.state)
# vrátí reprezentaci stavu jako řetězec
def <math>str_{-}(self)</math>:return "".join(self.state[0])+"|"+"".join(self.state[1])
```
#### $\left\lceil i \right\rceil$ Implicitně rovnost objektů  $\neq$  rovnost hodnot, ale identit.

## Nerekurzivní prohledávání do hloubky Nalezení všech stavů

▶ *Otevřené (open)* uzly ukládáme do zásobníku.

```
def all_states(problem,maxdepth=10):
  visited=set() \qquad \qquad \qquad \# \; ji \check{z} \; nav \check{z} \; iven \check{e} \; stavywaiting=stack.Stack() # \text{ waiting} = (stav, \text{úroven})waiting.push((problem,0))
  while not waiting.is_empty():
    state, level=waiting.pop() # nový stav ke zpracování
    if state not in visited:
      visited|={state} # označ stav jako navštívený
      if level<maxdepth:
         for s in state succ():
           waiting.push((s,level+1))
  return visited
```
Soubor dfs2.py.

## Nerekurzivní prohledávání do hloubky (2) Nalezení cílového stavu

```
def solve(problem,maxdepth=10):<br>visited={}
                                  visited={} # stavy->předchůdci
   waiting=stack.Stack() # (stay, předchůdce, úroveň)waiting.push((problem, None, 0))
    while not waiting.is_empty():
      state, prev, level=waiting.pop() # nový stav
      if state not in visited: # je opravdu nový?
       visited[state]=prev # přechůdce
        if state.final(): # koncový stav?
         return find_path(state,visited)
        if level<maxdepth:
         for s in state.succ():
           waiting.push((s,state,level+1))
   return None \# řešení nenalezeno
```
Soubor dfs2.py.

# Nerekurzivní prohledávání do hloubky (3)

Nalezení cesty z cíle na začátek.

```
def find_path(state,visited):
  """ Vrátí posloupnost stavů od počátečního k cílovému """
 path=[]
 while state is not None:
   path+=[state] # přidávat dozadu je efektivnější
   state=visited[state]
 return list(reversed(path))
```
# Nerekurzivní prohledávání do hloubky (3)

Nalezení cesty z cíle na začátek.

```
def find_path(state,visited):
  """ Vrátí posloupnost stavů od počátečního k cílovému """
 path=[]
 while state is not None:
   path+=[state] # přidávat dozadu je efektivnější
   state=visited[state]
 return list(reversed(path))
```
#### Použití

```
sol=dfs2.solve(KozaVlkZeli(),maxdepth)
if sol:
  print(" -> ", join(map(str, sol)))else:
    print("Řešení nenalezeno.")
```
Soubor dfs2.py.

# Vlastnosti prohledávání do hloubky

- $\blacktriangleright$  Používá zásobník
- $\blacktriangleright$  Malá paměťová náročnost  $O(D)$ .
- $\triangleright$  Časová náročnost velká
	- $\blacktriangleright$  Faktor větvení  $b\multimap O(b^D)$
	- $\triangleright$  Počet stavů  $N$  maximálně  $O(N)$
- Vhodné pro fyzické prohledávání, nebo pokud změna stavu je výpočetně náročná.
- $\blacktriangleright$  Jdeme, dokud nenarazíme, pak se vrátíme na nejbližší křižovatku, a zkusíme to jinudy.
- **Fypicky omezení maximální hloubky.**
- ► Vždy najde řešení (bez omezení hloubky).
- ► Nenajde vždy nejkratší řešení.
- ▶ Pokud se rozhodne špatně, náprava může trvat dlouho.

D je max. hloubka stavového prostoru.

## Iterativní prohlubování Iterative deepening

Co dělat, pokud neznáme délku optimálního řešení.

- $\triangleright$  Konzervativně odhadneme  $d_{\text{max}}$
- $\blacktriangleright$  Prohledávání do hloubky  $d_{\text{max}}$
- $\triangleright$  Není-li řešení nalezeno, zvětšíme  $d_{\text{max}}$ .

[Stavový prostor](#page-1-0)

[Prohledávání do hloubky](#page-7-0)

[Prohledávání do šířky](#page-25-0)

<span id="page-25-0"></span>[Informované prohledávání](#page-38-0)

## Prohledávání do šířky Breadth-first search

- $\blacktriangleright$  Hledáme v pořadí délky sekvence akcí.
- $\triangleright$  Nejprve prozkoumáme všechny sousedy, pak jejich sousedy, atd.
- $\blacktriangleright$  Paměťová náročnost velká,  $O(b^d)$ , maximálně  $O(N)$ .
- $\blacktriangleright$  Časová náročnost velká,  $O(b^d)$ , maximálně  $O(N)$ .
- ▶ Vždy najde řešení (bez omezení hloubky).
- ▶ Vždy najde nejkratší řešení.
- $\blacktriangleright$  Zásobník nahradíme frontou.

d je délka řešení

#### Prohledávání do šířky Nalezení všech stavů

```
def all_states(problem,maxdepth=100):
  visited=set() \qquad \qquad \qquad \# \quad \textit{již navštívené stavy}waiting=queue.Queue() # waiting = dvojicewaiting.enqueue((problem,0))
  while not waiting.is_empty():
    state,level=waiting.dequeue() # nový stav ke zpracování
    if state not in visited:
      visited|={state} # označ stav jako navštívený
      if level<maxdepth:
        for s in state succ():
          waiting.enqueue((s,level+1))
  return visited
```
Soubor bfs.py.

# Prohledávání do šířky

Nalezení cílového stavu

```
def solve(problem,maxdepth=100):
     visited={} # stavy->předchůdci
     waiting=queue.Queue() # (stav, p\text{řed}chůdce, úroveň)waiting.enqueue((problem, None, 0))
     while not waiting.is_empty():
       state, prev, level=waiting.dequeue() # novij stav
       if state not in visited: \# je opravdu nový?
          visited[state]=prev # zapamatujeme si přechůdce
          if state.final(): # koncový stav?
            return find_path(state,visited)
          if level<maxdepth:
            for s in state.succ():
               waiting.enqueue((s,state,level+1))
     return None \ddot{r} \ddot{r} \ddot{r} \ddot{r} \ddot{r} \ddot{r} \ddot{r} \ddot{r} \ddot{r} \ddot{r} \ddot{r} \ddot{r} \ddot{r} \ddot{r} \ddot{r} \ddot{r} \ddot{r} \ddot{r} \ddot{r} \ddot{r} \ddot{r} \ddot{r} \ddot{r} \dd
```
Soubor bfs.py.

# Bludiště

maze

+-+-+-+-+-+-+-+-+-+-+ S  $+ + +$  $^{+}$  $+ + - + - +$  $+ - + - + +$  $+ - +$  $+$  $+ - + +$  $^{+}$  $+ - + - +$  $\ddot{}$  $- + - +$  $^{+}$  $-+$  $+$  $+$   $+$  $^{+}$  $+ + - + + - + - + +$  $+ - +$  $^{+}$  $+ + + - +$  $+ - + +$  $+ - + - +$  $+ + +$  $+ - + - +$   $+ - + - + - +$  $^{+}$  $+ - + - + + + - + - + +$  $+$ E. +-+-+-+-+-+-+-+-+-+-+

Nalezněte cestu od startu  $(S)$  k cíli  $(E)$ .

## Implementace bludiště

```
class Maze:
 def __init__(self,filename):
   self.m=list(map(lambda x:x.rstrip('\n),
          open(filename,'rt').readlines() ))
   self.ny=len(self.m)
   assert(self.ny>0)
   self.nx=len(self.m[0])
   assert(all(map(lambda r: len(r)=self.nx, self.m)))i="".join(self.m).find('S')
   assert(i>=0)
   self.sy= i // self.nx # positive Sself.sx= i % self.nx
   j="".join(self.m).find('E')
   assert(j>=0)
   self. ey= j // self. nx # pozice E
   self.ex= j % self.nx
```
# Implementace bludiště (2)

```
class MazeState:
  """ objekt reprezentující pozici v bludišti """
  def __init__(self,maze,y=None,x=None): # 'maze' typu 'Maze'
    self.maze=maze
    self.x=x if x is not None else maze.sx
    self.y=y if y is not None else maze.sy
```

```
def final(self):
  return self.maze.m[self.y][self.x]=='E'
```
# Implementace bludiště (3)

```
\text{actions} = ((1,0), (0,1), (-1,0), (0,-1)) # down, right, up, left
def succ(self):
  successors=[] # následnící současného stavu
  for dy,dx in self.actions: # možné akce
    y=self.y+dy
    x=self.x+dxif (x>=0 and x\leq self.maxe.nx and y>=0 and y\leq self.maxe.nyand self.maze.m[y][x] in ' SE'):
      successors += [MazeState(self.mac, y, x)]return successors
```
# Implementace bludiště (4)

```
def \_\_eq (self,a):
 return self.x==a.x and self.y==a.y and self.maze==a.maze
```

```
def hash (self):
 return hash((self.x,self.y,self.maze))
```

```
def str (self):
  """ vrátí reprezentaci stavu jako řetězec """
 return "("+str(self.y) +", "+str(self.x) +")
```
Hledání cesty v bludišti — prohledávání do šířky

#### import bfs

```
def solve_maze_bfs(filename='maze.txt',maxdepth=500):
 m=Maze(filename)
  sol=bfs.solve(MazeState(m),maxdepth=maxdepth)
  if sol:
    print("Délka cesty=",len(sol))
   m.print(path=sol)
  else:
    print("Řešení nenalezeno.")
```
## Hledání cesty v bludišti – prohledávání do šířky

Navštíveno 329 stavů Délka cesty= 107  $S#$  |##### | |  $+4+$  +4+-+4+ + + + + + |#| |###|#| | | | |  $+#+ - + - + # + # + + + + + + +$  $|$ ########|#| | | | | +-+-+ +-+#+ + +-+ + +  $+ + + + + + + + + + + + + +$  $+ - + - +$  +-+#+ + +-+-+ +  $+4+4+$ -+4+-+-+ + +-+ + |#|#|###|#####| |  $+#+#+#+ - +#+ - + #+ + - + - +$  $|$ # $|$ # $|$ # $|$ ###  $|$ # $|$  $+4+4+4+4+1+1+1+1+1+1+1$ |#|###|#|#####|#####| +#+-+-+#+#+-+-+#+-+#+ |#######|########| #E +-+-+-+-+-+-+-+-+-+-+-

maze.solve maze bfs()

## Hledání cesty v bludišti — prohledávání do hloubky

Navštíveno 334 stavů Délka cesty= 107  $S#$  |##### | |  $+4+$  +4+-+4+ + + + + + |#| |###|#| | | | |  $+#+ -+ - + #+ #+ + + + + + +$  $1$ #######|#| | | | | +-+-+ +-+#+ + +-+ + +  $1 \t1 \t1$   $1$   $1$   $1$   $1$   $1$   $1$  $+ + + + + + + + + + + + + +$  $+ - + - +$  +-+#+ + +-+-+ +  $+4+4+$ -+4+-+-+ + +-+ + |#|#|###|#####| |  $+#+#+#+ - +#+ - + #+ + - + - +$  $|$ # $|$ # $|$ # $|$ ###  $|$ # $|$  $+4+4+4+4+1+1+1+1+1+1+1$ |#|###|#|#####|#####| +#+-+-+#+#+-+-+#+-+#+ |#######|########| #E +-+-+-+-+-+-+-+-+-+-+

maze.solve maze dfs2()

# Další bludiště

Do hloubky Navštíveno 733 stavů. Délka cesty= 363 +-+-+-+-+-+-+-+-+-+-+ S################### +################### |################### +################### | ################## +################### |################### +################### 1################### +################### 1################### +################### 1################### +################### |################## +################### |################## +################### 1################### +-+-+-+-+-+-+-+-+-+-+

Do šířky Navštíveno 1370 stavů. Délka cesty= 39 +-+-+-+-+-+-+-+-+-+-+  $S#$  $+$ #  $|#$  $+$ #  $|#$  $+$ #  $|#$  $+$ #  $\frac{1}{4}$  $+$ #  $\frac{1}{4}$  $+$ #  $\frac{1}{4}$  $+#$  $|#$  $+#$  $|#$  $+$ # 1################### +-+-+-+-+-+-+-+-+-+-+

[Stavový prostor](#page-1-0)

[Prohledávání do hloubky](#page-7-0)

[Prohledávání do šířky](#page-25-0)

<span id="page-38-0"></span>[Informované prohledávání](#page-38-0)

## Informované prohledávání Informed search

Do šířky Navštíveno 342 stavů. Délka cesty= 9 +-+-+-+-+-+-+-+-+-+-+ | | + + | | + + | | + + | | + +  $\begin{array}{ccc} \vert & & \mathrm{s} & \vert \end{array}$ + # + | # | + # + | # | + # + | # | + # +  $\parallel$  E  $\parallel$ + + | | +-+-+-+-+-+-+-+-+-+-+ 36 / 45

- $\blacktriangleright$  Víme kam jdeme
- ▶ Začneme nejslibnějšími akcemi
- ▶ Značné urychlení
- **Může/nemusí zaručit nalezení** řešení

## Prioritní prohledávání (hladové) Best-first search/priority search/greedy search

- Akce mají ceny (prozatím jednotkové)
- Pro každý stav s odhadneme cenu  $h(s)$  dosažení minima
	- ► Pro 2D bludiště  $h = |x x_E| + |y y_E|$
- Akce čekající na zpracování uložíme do prioritní fronty a budeme je brát v pořadí dle h.
- **Nalezení řešení je zaručeno.**
- **Nalezení minima není zaručeno.**
- ► Časová a prostorová složitost jako u prohledávání do šířky.

## Implementace prioritního vyhledávání

Nová metoda pro ohodnocení stavů (zde v MazeState)

```
def cost(self):
  """ Evaluate the cost of the current state """
  return abs(self.x-self.maze.ex)+abs(self.y-self.maze.ey)
```
Pomocná třída pro vkládání do prioritní fronty

```
class HeapQItem:
  def __init__(self,cost,payload):
    self.cost=cost
    self.payload=payload
```

```
def get(self):
  return self.payload
```

```
def __lt__(self,other):
  """ tato metoda zařídí porovnatelnost """
  return self.cost<other.cost
```

```
Soubor maze.py, prioritysearch.py.
```
# Implementace prioritního vyhledávání (2)

```
def solve(problem,maxdepth=100):
  visited={} # stav-> předchůdce
  waiting=[] \qquad \qquad \# \ (cena, (stav, předchůdce, úroveň))heapq.heappush(waiting,
         HeapQItem(problem.cost(),(problem,None,0)))
 numvisited=0
  while len(waiting)>0:
    numvisited+=1
    state,prev,level=heapq.heappop(waiting).get()
    if state not in visited: # je opravdu nový?
      visited[state]=prev # zapamatujeme si přechůdce
      if state.final(): # koncový stav?
        print("Visited ",numvisited," states.")
        return find_path(state,visited)
      if level<maxdepth:
        for s in state.succ():
          heapq.heappush(waiting,
                  HeapQItem(s.cost(),(s,state,level+1)))
  return None \qquad \qquad # \; \check{r}e \check{s}en \check{\iota} \; nen \mathit{al} ezeno
```
# Příklad informovaného prohledávání

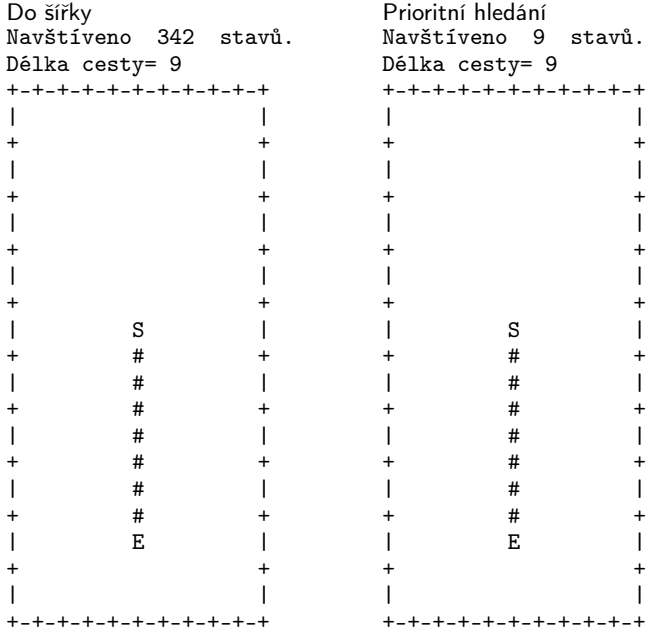

# Algoritmus A<sup>\*</sup>

- **•** Prioritní hledání ignoruje cenu aktuální cesty
	- $g(s)$  cena cesty z kořene do uzlu s
- ► A\* uvažuje akce v pořadí dle odhadu celkové ceny  $f(s) = g(s) + h(s)$ 
	- $\triangleright$  Neprodlužuje příliš dlouhé cesty.
- ► Přípustná/optimistická heuristika  $(h(s) \leq d(s, T))$ 
	- ► Algoritmus A\* nalezne řešení.
- **Nalezení optimální řešení není zaručeno.** 
	- $\triangleright$  Můžeme najít lepší cestu do již navštíveného uzlu.
	- ▶ Je možné přidat aktualizaci.
	- ► Je-li heuristika *monotónní*  $(h(x) \leq h(y) + d(x, y))$ , pak je navštívíme každý uzel nejvýše jednou, řešení je optimální.
- $\triangleright$  Časová a prostorová složitost jako u prohledávání do šířky.

# Algoritmus  $A^*$  — implementace

```
def solve(problem,maxdepth=100):
  visited={} # stav->předchůdce
  \texttt{waiting} = [] \qquad \qquad # \ (cena, (stav, předchůdce, úroveň))heapq.heappush(waiting,
          HeapQItem(problem.cost(),(problem,None,0)))
  numvisited=0
  while len(waiting)>0:
    numvisited+=1
    state,prev,level=heapq.heappop(waiting).get()
    if state not in visited: # je opravdu nový?
      visited[state]=prev # přechůdce
      if state.final(): # koncový stav?
        return find_path(state,visited)
      if level<maxdepth:
        for s in state.succ():
          heapq.heappush(waiting,
               HeapQItem(s.cost()+level,(s,state,level+1)))
  return None \qquad \qquad # \; \check{r}e \check{s}en \check{\iota} \; nen \mathit{al} ezeno
```
## Těžké bludiště

Do šířky Navštíveno 203 stavů. Délka cesty= 53  $+ - + - + - + - + - + - - - + - - - +$  $#F.$  $|#+$  $|#|$  $|#+$  $S#$  $|#|$  $+$ # $|$  $|#+$  $|#|$  $|#|$  $+$ #  $|#+$  $|#|$  $|#|$  $+$ #  $|#+$  $|#|$  $|#|$  $+$ # l#+  $|#|$  $|#|$  $+$ #  $|#+$  $|#|$  $|#|$  $+$ # $|$  $|#+$  $|#|$  $|#|$  $+#+ - - - + - - + 4 +$  $- - + - -$ | ################### +-+-+-+-+-+-+-+-+-+-+

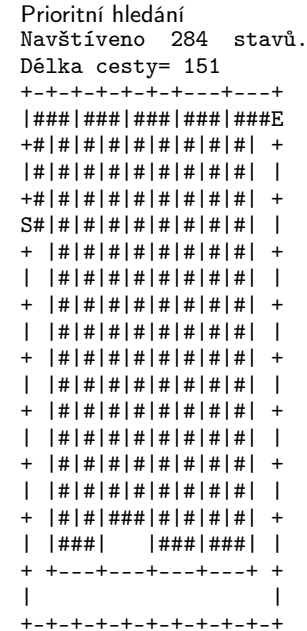

# Těžké bludiště (2)

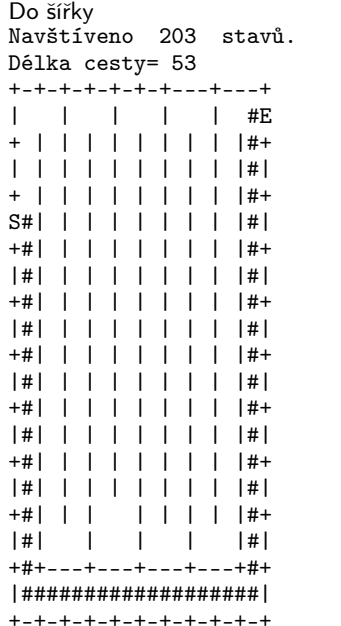

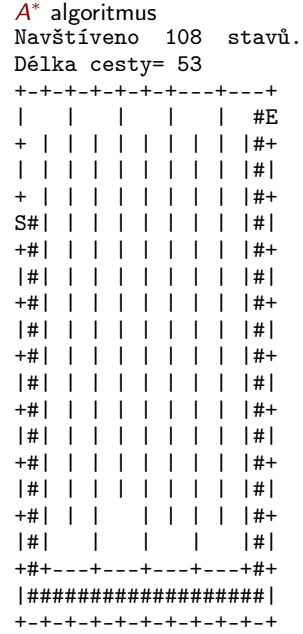

# Náměty na domácí práci

- $\triangleright$  Řešte úlohu misionáři a kanibalové.
- ▶ Řešte úlohu přelévání vody.
- ▶ Při prohledávání kontrolujte co nejdříve, jestli jsme nenašli cílový stav.
- **Při nalezení řešení uchovávejte i posloupnost akcí.**
- ► Při hledání v bludiště si zapisujte navštívená místa rovnou do bludiště. Vizualizujte navštívené stavy, udělejte animaci hledání.
- **IN** Místo celého stavu si pamatujte jen změnu od minulého stavu.
- ► Doplňte možnost akcí různých cen v algoritmu A\* i prioritního hledání. Vyzkoušejte např. bludišti s možností pohybu po úhlopříčce.